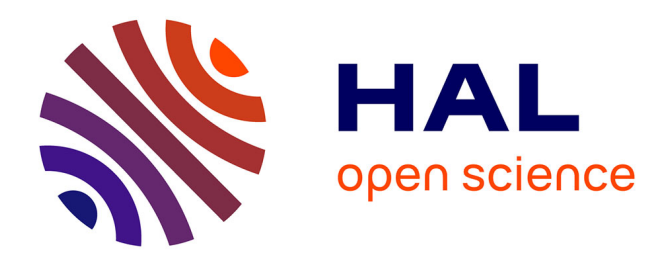

## **Détermination de la déformée statique d'une structure en treillis par la méthode des éléments finis**

T Kanyiki, F Ntambwe

#### **To cite this version:**

T Kanyiki, F Ntambwe. Détermination de la déformée statique d'une structure en treillis par la méthode des éléments finis. Journal International de Technologie, de l'Innovation, de la Physique, de l'Energie et de l'Environnement , 2019, 10.18145/jitipee.v5i1.204. hal-02153028

## **HAL Id: hal-02153028 <https://hal.science/hal-02153028>**

Submitted on 13 Jun 2019

**HAL** is a multi-disciplinary open access archive for the deposit and dissemination of scientific research documents, whether they are published or not. The documents may come from teaching and research institutions in France or abroad, or from public or private research centers.

L'archive ouverte pluridisciplinaire **HAL**, est destinée au dépôt et à la diffusion de documents scientifiques de niveau recherche, publiés ou non, émanant des établissements d'enseignement et de recherche français ou étrangers, des laboratoires publics ou privés.

## JOURNAL INTERNATIONAL DE TECHNOLOGIE, DE L'INNOVATION, DE LA PHYSIQUE, DE L'ENERGIE ET DE L'ENVIRONNEMENT

# **Détermination de la déformée statique d'une structure en treillis par la méthode des éléments finis**

T. Kanyiki, F. Ntambwe

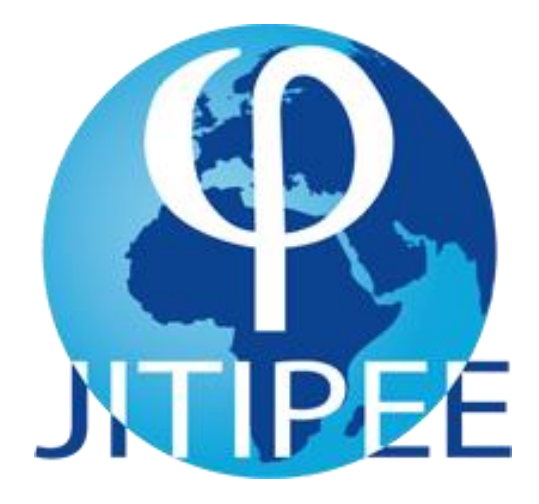

**ISSN : 2428-8500 DOI : 10.18145/jitipee.v5i1.204**

### **Détermination de la déformée statique d'une structure en treillis par la méthode des éléments finis**

Trésor Kanyiki<sup>(1)</sup>, François Ntawbwe<sup>(1)</sup>

(1) Département de Mécanique- Faculté polytechnique- Université de Lubumbashi, République démocratique du Congo tresorkanyiki@gmail.com

*Résumé – L'objectif de cette étude est d'analyser par la méthode des éléments finis la réponse statique d'un treillis bidimensionnel en utilisant un logiciel de calcul matriciel. Lorsqu'une structure en treillis est soumise à des sollicitations constantes, elle présente une déformée statique. La méthode des éléments finis permet de connaitre les déplacements de chaque nœud et les contraintes dans chaque élément du treillis complexes. Les logiciels de calcul de structure par la méthode des éléments finis coûtent cher ; ainsi nous présentons une procédure basée sur la méthode des éléments finis pour calculer la déformée statique d'un treillis complexe en utilisant un logiciel de calcul matriciel.*

**Mots clés** *: éléments finis, treillis, matrice de rigidité, déformée statique*

**DOI :** 10.18145/jitipee.v5i1.204

#### **Introduction**

Les treillis sont des structures qui sont largement utilisées en construction mécanique et en génie civil en raison des avantages qu'ils fournissent. Ils permettent de soutenir des structures comme : les ponts, les toitures, … l'étude de dimensionnement du treillis et de sa déformée statique est une question qui passionne les ingénieurs ; cela fait depuis plus de 20 ans que les ingénieurs font de tels calculs sur les pylônes électriques et les ponts en treillis notamment. Des nouveaux concepts en treillis sont apparus avec l'utilisation des aciers dans la conception et dimensionnement des ponts en treillis. Les méthodes analytiques permettent de calculer directement le treillis simple [1]. La méthode des éléments finis est indispensable pour les structures en treillis complexe (chargement multiples, géométrie ou forte hyperstaticité) [2]. Les logiciels d'éléments finis en calcul de structure (ANSYS, ABAQUS, …) coûtent chers. Nous présentons à la communauté scientifique une approche d'études des structures en treillis en utilisant un logiciel de calcul matriciel. Ces logiciels sont disponibles dans le milieu scientifique et la plupart sont gratuits. Les calculs par la méthode des éléments finis permettent de connaitre la déformée du treillis (déplacements des nœuds) et à déterminer rapidement l'état de contrainte dans les éléments du treillis. Les valeurs des contraintes sont un indicateur si le treillis reste dans le domaine élastique, et elles sont comparées aux valeurs

admissibles des contraintes des matériaux selon la nature de la sollicitation. La méthode des éléments finis permet d'effectuer les calculs numériques [3]. Par ailleurs, l'approche par la méthode des éléments finis pour un treillis à plusieurs degrés de liberté conduit à un grand nombre d'équations algébriques [4]. Ces équations sont difficiles à résoudre manuellement, étant donné que ces équations sont sous forme matricielle, l'utilisation d'un logiciel de calcul matriciel devient intéressante.

#### **1. Structure en treillis**

Une structure en treillis est un système triangulaire, composé d'un assemblage de barres horizontales, verticales et diagonales formant des triangles. Ces barres sont articulées entre elles, les articulations sont les nœuds du treillis. Les charges extérieures sont appliquées aux nœuds du treillis. Les barres ne travaillent qu'en traction compression et ces contraintes sont acceptables lorsqu'elles restent inférieures à la contrainte admissible de traction (compression) du matériau. La déformation de l'ensemble est modérée [1].

A partir de la révolution industrielle, les structures en treillis sont devenues courantes en construction métallique, pour des ponts, avions, … un tel assemblage allie légèreté, résistance et rigidité. Les treillis peuvent éventuellement être pré-assemblés et utilisent des éléments normalisés (barres).

Il existe trois catégories de treillis plans : le treillis composé, le treillis simple et le treillis formé de barres qui se chevauchent.

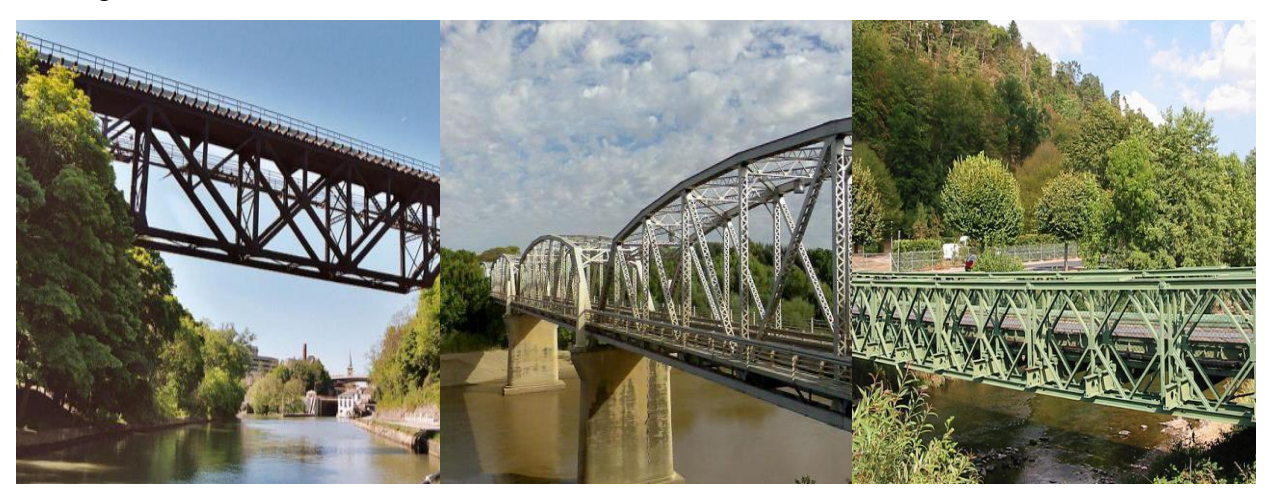

Les Figures 1, 2 et 3 illustrent les structures en treillis.

**Figure 1. :** Pont à tablier supérieur, sur le canal Erié [1].

**Figure 2. :** Pont à quatre travées à treillis sur le fleuve Orange à Aliwal North [1].

**Figure 3. :** Pont Bailey sur la Meurthe, France [1].

Nous pouvons nous interroger sur l'avenir des structures en treillis [1][3]. En raison de l'abondance du bois, les premiers ponts en treillis utilisaient comme matière première le bois. L'acier est utilisé pour les barres travaillant en traction et les bois pour les barres en compression. Les bois sont couverts afin de les protéger contre les intempéries. En 1920, le treillis de type Town fut breveté, il présentait l'avantage d'être facile à monter et de n'utiliser pas beaucoup de métal. Les ponts en treillis en fer forgé se sont développés en 1870 avec le remplacement du bois par le métal. En 1880, on remplace le fer par l'acier dans la conception et réalisation des ponts en treillis. Avec sa corde supérieure en arc, le pont Bowshing est devenu très courant. Les treillis sont utilisés dans les ponts provisoires ou les ponts pour

traverser un cours d'eau sans surélévation. Ils sont utilisés dans les ponts qui doivent supporter des charges importantes. Le pont en treillis en acier présentent l'avantage d'être ériger et transporter tout en étant capables de répondre aux conditions de chargement. Les ponts à treillis sont peut-être une première solution qui permet de répondre aux situations d'urgence ainsi que pour l'accès à des zones de faible trafic ou des zones rurales. D'une manière générale, les structures en treillis permettent d'utiliser moins de matière et donc un poids plus faible. Le coût de la main d'œuvre pour réaliser le treillis pèse parfois plus que le prix de la matière, sauf, si l'on trouve une structure en treillis déjà réalisé et pour laquelle aucune modification n'est à réaliser.

Comparativement au profilé par exemple, le choix entre le profilé et le treillis dépend du prix de la main d'œuvre plus que de la technique. Comme nous l'avons vu le treillis est une solution technique optimum et indispensable afin d'économiser la matière de fabrication. Un treillis est toujours léger qu'un profilé.

Pour des grandes charges en petite dimension, le massif s'impose pelleteuse, machineoutil, … tandis que pour les très grandes dimensions à faible charges : grue légère, antenne, le pylône haute tension, le treillis s'impose.

Compte tenu des avantages que la structure treillis présente en génie civil, les treillis ont un avenir et ainsi l'étude de ses structures est d'une grande utilité.

#### **2. Calcul d'un treillis par la méthode des éléments finis**

Le treillis plan de la Figure 4, il est en aluminium de module d'élasticité  $E = 7.10^{10} N/m^2$  et ses éléments ont une section circulaire  $A = 2000$  mm<sup>2</sup>. Nous calculons sa déformée statique due aux charges appliquée à l'aide de la méthode des éléments finis.

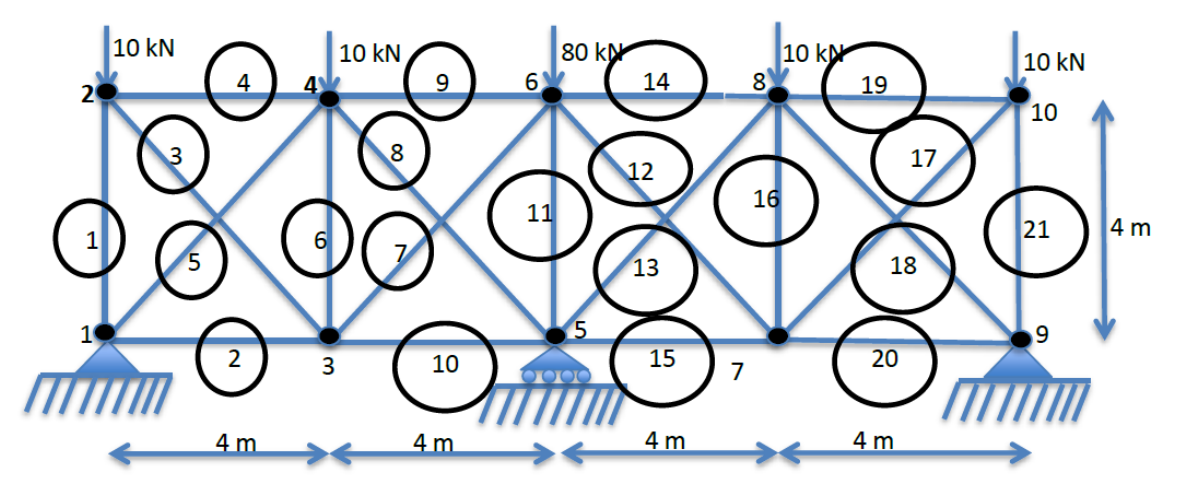

**Figure 4. :** Treillis hyperstatique.

Ce treillis est soumis aux charges verticales ; 21 éléments le constituent et ils sont reliés entre eux par les nœuds. Nous pouvons distinguer 10 nœuds sur ce treillis. Il peut être caractérisé entièrement par [2] :

- 1. Son état de tension (efforts),
- 2. Son état de déformation (déplacements)

Avec la méthode des éléments finis, les inconnues primaires du problème sont des déplacements des nœuds, à partir desquels les efforts internes sont déterminés [5]. Les variables d'état (efforts ou déplacements) peuvent être décrites localement, à partir de variables de chaque élément ou globalement, à partir de variables communes pour l'ensemble des barres du treillis (déplacement des nœuds), exprimées par rapport au système d'axes global [2].

Il est difficile d'établir un modèle du comportement statique global du treillis, associant déplacements mesurés en chaque nœud du treillis et sollicitations. Cependant il est possible de déterminer les relations entre efforts et déformations pour un élément seul. La méthode des éléments finis repose sur une décomposition du treillis en éléments simples dont on peut facilement modéliser le comportement individuel [5].

Nous pouvons décrire les étapes de résolution [2]. La méthode des éléments finis utilise une approximation simple des variables inconnues pour les transformer en équations algébriques les équations aux dérivées partielles. Il s'agit d'une méthode numérique pour résoudre les problèmes d'ingénierie. Pour calculer les déplacements des nœuds d'un treillis complexes ou simple ou une structure continue par la méthode des éléments finis, nous procédons par les étapes suivantes :

- Discrétisation. Cette étape consiste à subdiviser le domaine étudié en petits éléments et nœuds. Pour le système discret, tel que les treillis, cette étape n'est pas nécessaire car le système est lui-même discret. Dans ce contexte, les résultats obtenus sont exacts. Pour le système continu, cette étape est très importante, et les résultats obtenus sont une approximation seulement. La précision des résultats dépend de la discrétisation utilisée.
- Écrire la matrice de rigidité de chaque élément, il sera question de déduire la matrice de rigidité de chaque barre (dans le cas d'un treillis) ou élément du sous-domaine (dans le cas d'un système continu).
- Assemblage de la matrice de rigidité globale. Elle est obtenue à partir de la matrice de rigidité de chaque élément ou élément du sous-domaine. Dans le paragraphe suivant §3, nous explicitons comment on obtient cette matrice à l'aide du Tableau 2.
- Appliquer les conditions aux limites
- Résolution des équations. Il s'agit de la relation :  $[K](d) = (f)$
- Obtention des informations supplémentaires, telle que les forces et les contraintes.

Par rapport aux méthodes classique de calcul de treillis hyperstatique telle que : la méthode des forces ; la méthode des éléments finis présente l'inconvénient de conduire aux calculs fastidieux manuellement lorsque le système possède plusieurs degrés de liberté.

#### **3. Caractérisation de la matrice de rigidité**

#### **3.1. Matrice de rigidité dans le repère local**

Associons un repère local  $(x', y')$  à un élément barre 1 (parfaitement bi-articulée). Le repère local est choisi de telle sorte à faciliter l'expression des relations :

- Les déplacements  $q'_1$  et  $q'_2$  mesurés selon l'axe x' de l'élément de barre,
- Les efforts longitudinaux  $R'_1$  et  $R'_2$  aux deux nœuds de l'élément de barre.

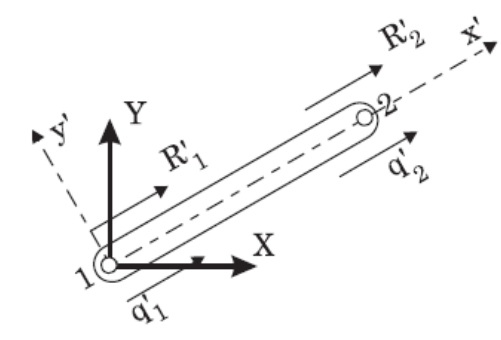

**Figure 5. :** Elément en repère local.

 La relation entre efforts généralisés et déplacements s'obtient à partir de l'expression linéaire faisant intervenir la rigidité locale *K*' de l'élément suivante :

$$
\begin{pmatrix} k'_{11} & k'_{12} \ k'_{21} & k'_{22} \end{pmatrix} \begin{pmatrix} q'_{1} \ q'_{2} \end{pmatrix} = \begin{pmatrix} R'_{1} \ R'_{2} \end{pmatrix}
$$
 (1)

 Pour une barre de section A, de longueur L et de module d'Young égal à E. La matrice de rigidité est donnée par l'expression suivante :

$$
[K'] = \begin{bmatrix} \frac{EA}{L} & -\frac{EA}{L} \\ -\frac{EA}{L} & \frac{EA}{L} \end{bmatrix} \tag{2}
$$

#### **3.2. Matrice de rigidité dans le repère global**

La méthode des éléments finis présente la description de l'état du système sous la forme de déplacements. La détermination des déplacements des nœuds donne la configuration d'équilibre du treillis. Pour ce cas plan, nous associons au nœud *i* un déplacement vertical  $v_i$ et un déplacement horizontal  $u_i$ . La détermination des déplacements de nœuds donne l'état de déformation du treillis. Bien sûr certains nœuds sont soumis aux conditions de déplacement ; les matrices de rigidité locales permettent d'établir une expression linéaire entre déformations et efforts exprimés dans un système d'axes lié à chaque élément. On aboutit à un ensemble incohérent de systèmes d'équations dont les inconnues (déplacements) sont définies différemment lorsqu'on exprime les conditions d'équilibre en repère local pour chaque élément. Il est indispensable d'exprimer les propriétés des éléments relativement à un repère global, commun à tous les éléments. Les inconnus sont les déplacements nodaux, projetés dans un repère cartésien.

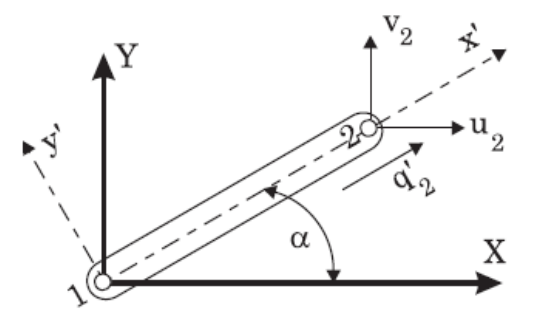

**Figure 6. :** Elément en repère global.

Pour passer du repère local au repère global, on réalise quelques projections géométriques élémentaires :

$$
\overrightarrow{u_{x'}} = \cos \alpha \, \overrightarrow{u_x} + \sin \alpha \, \overrightarrow{u}
$$
 (3)

$$
\begin{pmatrix} q'_{1} \\ q'_{2} \end{pmatrix} = \begin{bmatrix} \cos \alpha & \sin \alpha & 0 & 0 \\ 0 & 0 & \cos \alpha & \sin \alpha \end{bmatrix} \begin{pmatrix} u_{1} \\ v_{1} \\ u_{2} \\ v_{2} \end{pmatrix}
$$
(4)

La matrice de transformation associant le vecteur  $q$  des déplacements dans le repère au vecteur  $q'$ des déplacements dans le repère lié à l'élément est notée [T]. Cette transformation peut s'exprimer pour les déplacements et les efforts appliqués aux nœuds :

$$
(q') = [T](q) \tag{5}
$$

$$
(R') = [T](R) \tag{6}
$$

La relation suivante exprime la relation de comportement liant les déplacements et aux efforts en repère global :

$$
[K](q) = (R) \tag{7}
$$

Avec  $[K] = [T]^T [K'][T].$ 

Pour un élément des coordonnées $(x_1, y_1)$  et  $(x_2, y_2)$ ; cos  $\alpha = \frac{x_2 - x_1}{l}$  $\frac{e^{-x_1}}{L_e}$  et sin  $\alpha = \frac{y_2 - y_1}{L_e}$  $L_e$ La longueur de l'élément est donnée par :  $L_e = \sqrt{(y_2 - y_1)^2 + (x_2 - x_1)^2}$ 

A partir de cette équation, on obtient l'expression de la matrice de rigidité globale de l'élément *j* de longueur L, de module d'Young E, de section A et incliné d'un angle  $\alpha$  par rapport à l'horizontale.

$$
[K^J] = \frac{EA}{L} \begin{bmatrix} \cos^2 \alpha & \sin \alpha \cos \alpha & -\cos^2 \alpha & -\sin \alpha \cos \alpha \\ \sin \alpha \cos \alpha & \sin^2 \alpha & -\sin \alpha \cos \alpha & -\sin^2 \alpha \\ -\cos^2 \alpha & -\sin \alpha \cos \alpha & \cos^2 \alpha & \sin \alpha \cos \alpha \\ -\sin \alpha \cos \alpha & -\sin^2 \alpha & \sin \alpha \cos \alpha & \sin^2 \alpha \end{bmatrix} \tag{8}
$$

#### **4. Calcul de déplacements nodaux du treillis**

D'après la relation (8), il est possible de déterminer les expressions des matrices de rigidité des barres du treillis permettant d'exprimer les relations fondamentales entre déplacements et efforts.

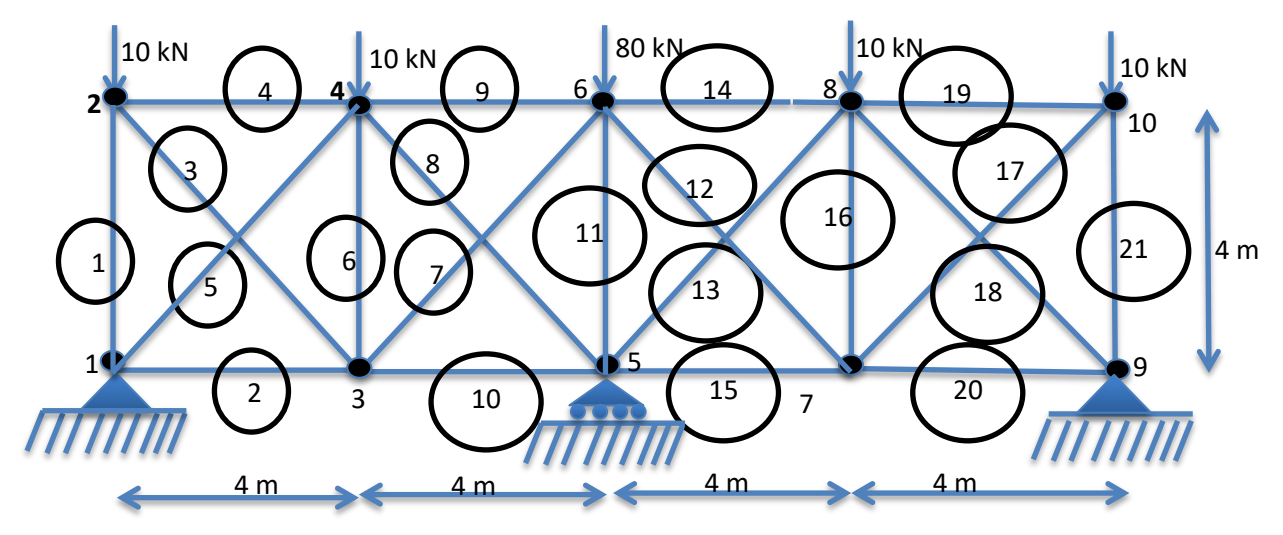

**Figure 7. :** Eléments du treillis.

Il est crucial de connaitre l'angle  $\alpha$  entre le système d'axes global et le système d'axes local  $x'$ pour chaque élément. Le système d'axes x' local pour chaque élément part du nœud 1 aux autres nœuds de la première maille. Les 4 mailles sont semblables, les angles sont positifs

dans le sens anti horaire entre le système d'axes  $x$  et  $x'$ . Pour l'élément 1, le système d'axes local  $x'_1$  est dirigé du nœud 1 au nœud 2, donc  $\alpha = 90^\circ$ . Pour l'élément 3, le système d'axes local  $x'_{3}$  est dirigé du nœud 3 au nœud 2, l'angle  $\alpha = 135^{\circ}$ . La construction du Tableau 1 permet de déterminer la matrice de raideur pour chaque élément.

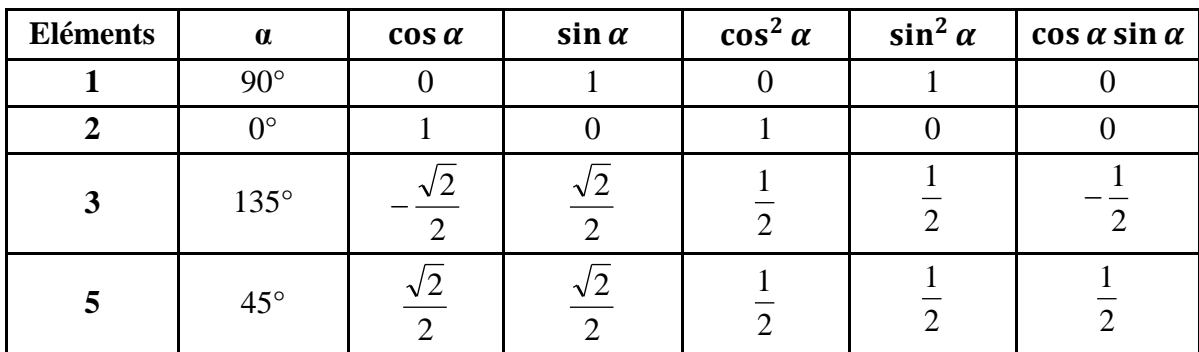

**Tableau 1. :** Données du treillis.

Les données du Tableau 1 permettent de trouver les matrices de rigidité de chaque élément du treillis ; les éléments qui n'y figurent pas sont parallèles à l'un des éléments du tableau.

A partir du Tableau 1 et de la formule (8), nous écrirons la matrice de rigidité de chaque élément du treillis ; il est clair que la matrice de rigidité du treillis est obtenue en assemblant les matrices de rigidités individuelles de chaque élément du treillis. Ainsi dans l'écriture de la matrice de rigidité d'un élément donné, on y associe les déplacements des nœuds correspondants. Par exemple, à titre illustratif, les  $u_i$  et  $v_i$  au-dessus de chaque matrice de rigidité de chaque barre indiquent les degrés de liberté de la barre. Par exemple, la barre 1 possède quatre degrés de liberté qui sont :  $u_1, v_1, u_2$  et  $v_2$ . La Figure 8 illustre les différents déplacements.

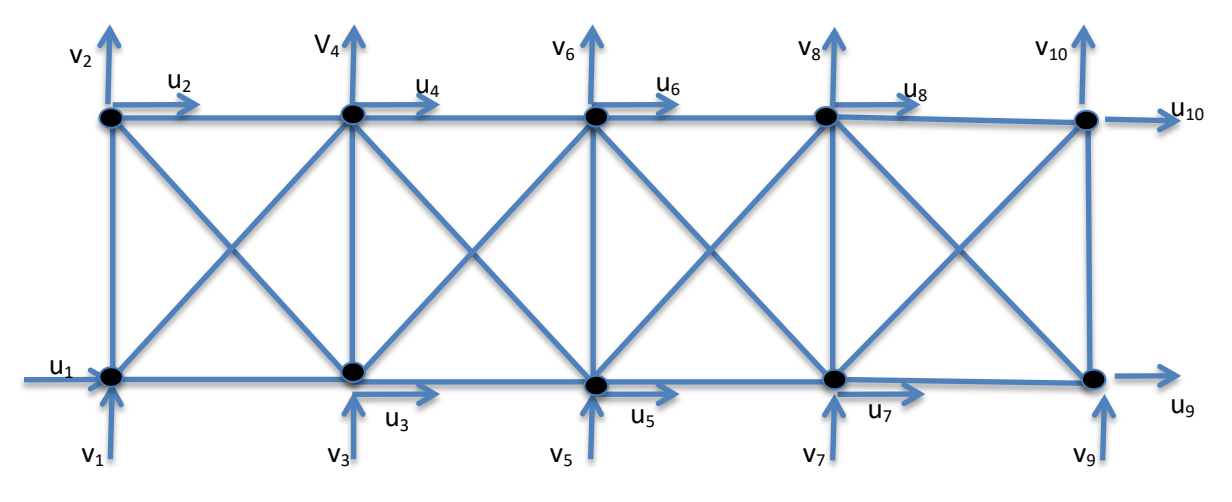

**Figure 8. :** Déplacements des nœuds du treillis.

Les matrices de rigidité [K] pour les différentes barres sont rassemblées dans le Tableau 2. La matrice de rigidité du treillis  $[K]$  est de dimension  $20 \times 20$ ; il s'agit du nombre de degrés de liberté du treillis. Chaque matrice locale a quatre degrés de liberté. La matrice de rigidité  $[K]$ du treillis s'obtient simplement en ajoutant les termes associés au degré de liberté de  $\left[K^i\right]$ correspondant identiquement au degré de liberté dans  $[K]$  (technique de superposition des matrices). Nous illustrons cette approche, considérons le tableau suivant qui représente les huit premières lignes et colonnes de la matrice  $[K]$ . L'élément  $1 \times 1$  du Tableau 3 est obtenu

en faisant la somme de tous les éléments  $u_1 \times u_1$  (c'est-à-dire la ligne  $u_1$  et la colonne  $u_1$ ) que l'on trouve dans les 21 matrices des barres. Il en est de même pour tous les autres éléments.

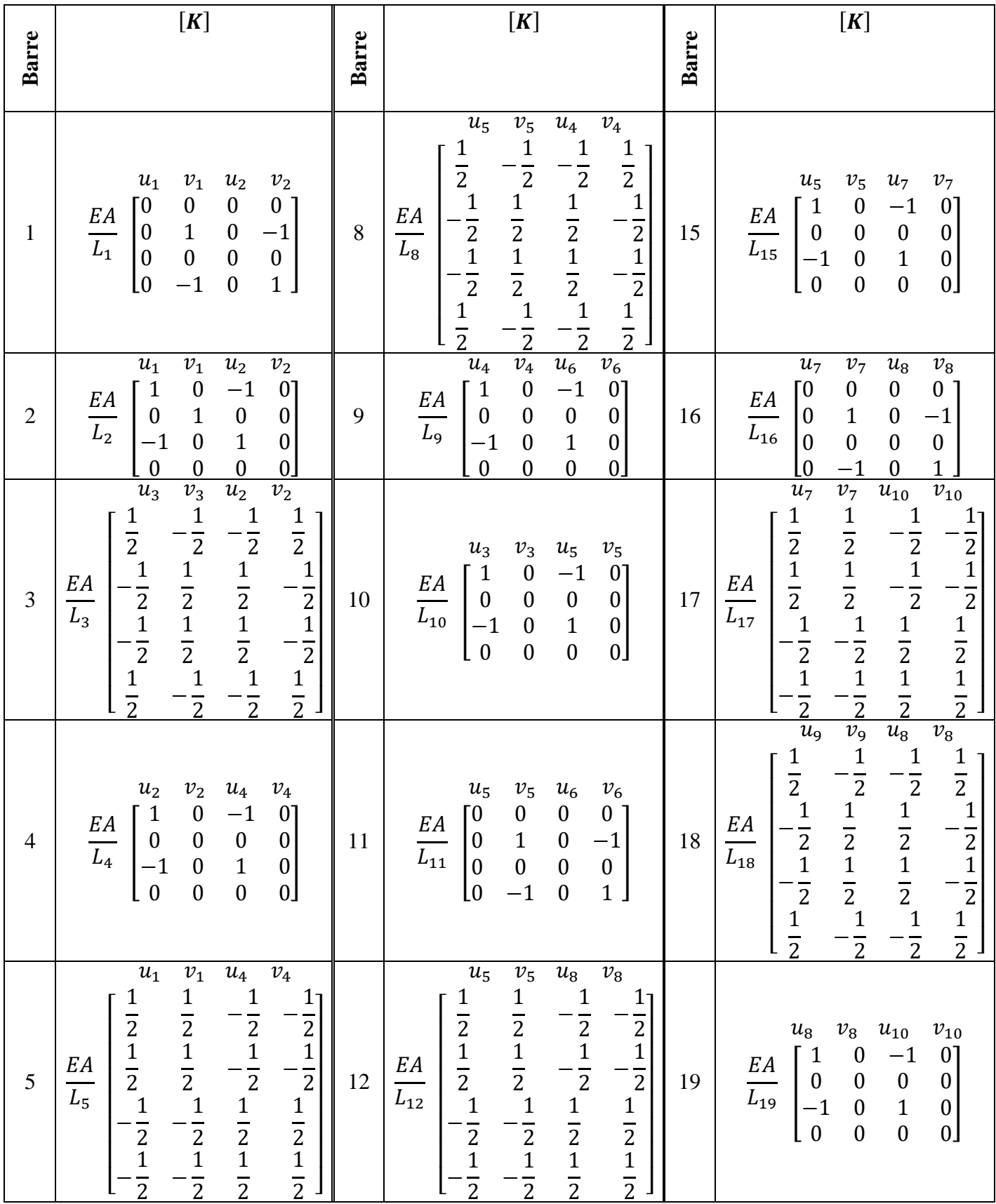

*JITIPEE vol.5:n°1: 2 (2019)*

| 6 | $v_3$<br>$u_3$<br>$u_4$<br>$v_4$<br>$\boldsymbol{0}$<br>$\boldsymbol{0}$<br>[0<br>$\mathbf{0}$<br>$\frac{EA}{L_6}$<br>$\Big  \begin{smallmatrix} 0 \\ 0 \end{smallmatrix} \Big $<br>$\mathbf{1}$<br>$\overline{\mathbf{0}}$<br>$-1$<br>$0\qquad 0$<br>$\boldsymbol{0}$<br>$\overline{0}$<br>$-1$<br>$\mathbf{1}$<br>L0                                                                                                    | 13 | $u_7$<br>$v_7$<br>$u_6$<br>$v_6$<br>1<br>$\mathbf{1}$<br>$\overline{2}$<br>$\overline{2}$<br>$\overline{2}$<br>$\overline{2}$<br>$\frac{1}{2}$<br>$\frac{1}{2}$<br>$\frac{1}{2}$<br>$\frac{EA}{L_{13}}$<br>$\frac{2}{1}$<br>$\overline{2}$<br>$\overline{2}$<br>$\overline{2}$<br>$\overline{2}$<br>$\mathbf{1}$<br>$\mathbf{1}$<br>$\overline{2}$<br>$\overline{2}$<br>2<br>$\overline{2}$ | 20 | $u_7$<br>$v_7$<br>$v_{\mathsf{q}}$<br>$u_{\rm o}$<br>$\boldsymbol{0}$<br>$\begin{matrix} 1 \\ 0 \end{matrix}$<br>$\overline{0}$<br>$^{\rm -1}$<br>$\begin{array}{c c}\nE A & 1 \\ \hline\nL_{20} & -1\n\end{array}$<br>$\mathbf{0}$<br>$\boldsymbol{0}$<br>$\boldsymbol{0}$<br>$\bf{0}$<br>$\mathbf{1}$<br>$\boldsymbol{0}$<br>$\mathbf{0}$<br>$\boldsymbol{0}$<br>$\bf{0}$<br>0 <sub>l</sub> |
|---|----------------------------------------------------------------------------------------------------|----|----------------------------------------------------------------------------------------------------|----|----------------------------------------------------------------------------------------------------|
| 7 | $v_3$<br>$u_3$<br>$u_6$<br>$v_6$<br>1 <sub>1</sub><br>$\mathbf 1$<br>$\mathbf{1}$<br>$\overline{2}$<br>1<br>$\overline{2}$<br>1<br>$\overline{2}$<br>1<br>$\frac{1}{2}$ $\frac{1}{2}$ $\frac{1}{1}$<br>$\frac{EA}{L_7}$<br>$\overline{2}$<br>$\overline{2}$<br>$\overline{2}$<br>$\mathbf{1}$<br>$\mathbf{1}$<br>$\mathbf{1}$<br>$\overline{2}$<br>$\frac{1}{2}$<br>$\frac{1}{2}$<br>$\overline{2}$<br>$\overline{2}$<br>$\overline{1}$<br>$\frac{1}{2}$<br>$\overline{2}$<br>$\overline{2}$ | 14 | $u_6$<br>$v_{6}$<br>$u_{8}$<br>$v_{\rm 8}$<br>$\mathbf{0}$<br>$\begin{bmatrix} 1 \\ 0 \\ -1 \end{bmatrix}$<br>$-1$<br>0 <sub>1</sub><br>$\frac{EA}{L_{14}}$<br>$\boldsymbol{0}$<br>$\mathbf{0}$<br>$\mathbf{0}$<br>$\overline{0}$<br>$\overline{1}$<br>$\boldsymbol{0}$<br>$\boldsymbol{0}$<br>$\mathbf{0}$<br>$\mathbf{C}$<br>0 <sub>1</sub>                                               | 21 | $u_{9}$<br>$v_9$ $u_{10}$<br>$v_{\rm 10}$<br>$\bf{0}$<br>$\begin{bmatrix} 0 \\ 0 \end{bmatrix}$<br>$\boldsymbol{0}$<br>$\boldsymbol{0}$<br>$\frac{EA}{L_{21}}$<br>$\overline{1}$<br>$\boldsymbol{0}$<br>$-1$<br>$\overline{\mathbf{0}}$<br>$\vert$ 0<br>$\boldsymbol{0}$<br>$\boldsymbol{0}$<br>Lo<br>$\mathbf{1}$<br>$-1$<br>$\boldsymbol{0}$                                                |

**Tableau 2. :** Les 21 matrices de rigidité [K] pour les différentes barres

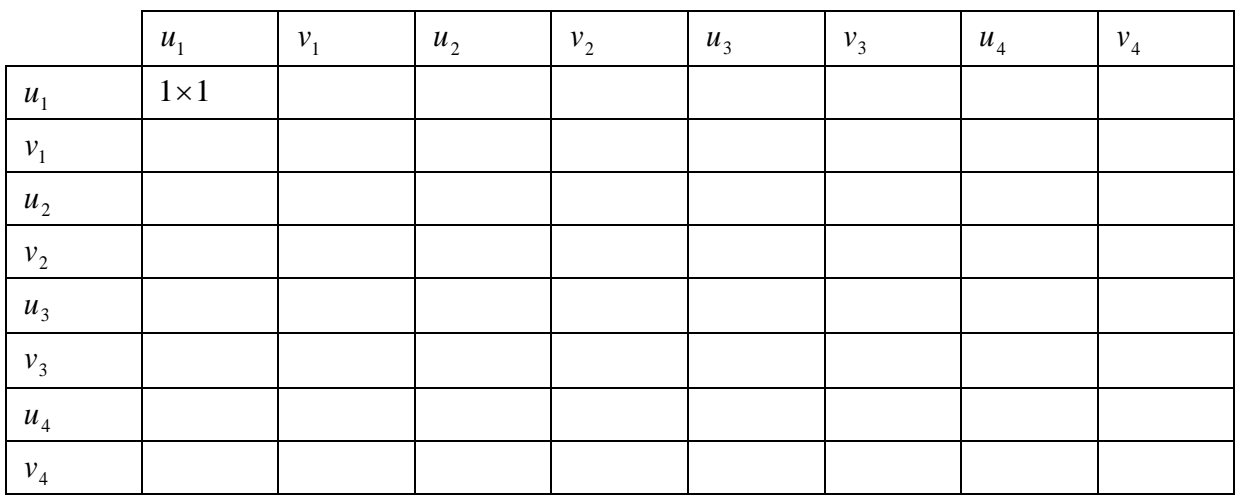

**Tableau 3. :** Assemblage de la matrice globale [K] à partir des matrices élémentaires

C'est de cette façon que la matrice  $[K]$  est construite. Un programme écrit sous Matlab qui permet de générer automatique cette matrice.

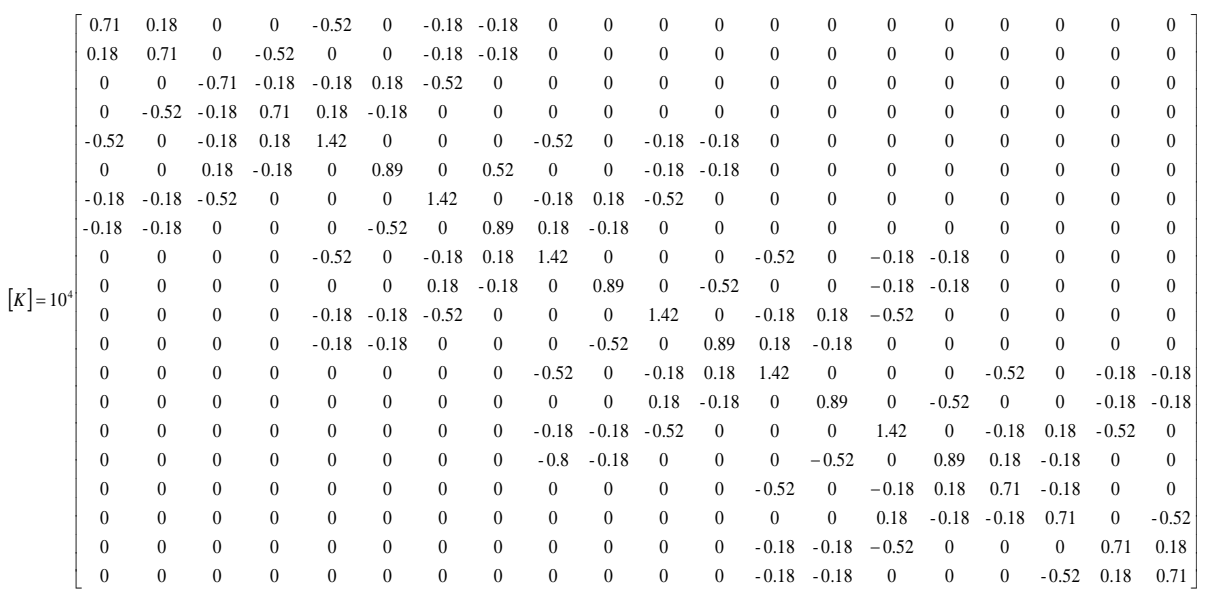

**Figure 9. :** Matrice  $[K]$  obtenue sous Matlab.

En tenant compte des conditions aux limites, le vecteur de déplacement des nœuds du treillis est :

$$
(q) = (0, 0, u_2, v_2, u_3, v_3, u_4, v_4, u_5, 0, u_6, v_6, u_7, v_7, u_8, v_8, 0, 0, u_{10}, v_{10})^t
$$

Le vecteur des efforts appliqués sur le treillis en tenant compte des conditions aux limites est donné par :

$$
(R) = (F_{1x}, F_{1y}, O, -9000, 0, 0, 0, -9000, 0, F_{5y}, 0, 12000, 0, 0, -9000, F_{9x}, F_{9y}, 0, -9000)^t
$$

A l'aide de Matlab, nous avons résolu le système d'équations  $[K](q) = (R)$ , et nous obtenons les déplacements nodaux rassemblés dans le Tableau 4.

| $u_1$          | 0,00    | $u_{6}$        | 0,00     |
|----------------|---------|----------------|----------|
| $v_1$          | 0,00    | $v_{6}$        | $-11,75$ |
| u <sub>2</sub> | 0,78    | u <sub>7</sub> | 1,12     |
| v <sub>2</sub> | $-2,40$ | $v_7$          | -5,70    |
| $u_3$          | $-1,12$ | $u_{8}$        | -0,29    |
| $v_{3}$        | $-5,70$ | $v_{\rm g}$    | -4,46    |
| $u_{4}$        | 0,29    | $u_{9}$        | 0.00     |
| $v_4$          | -4,46   | $v_{9}$        | $0{,}00$ |
| Uς             | 0,00    | $u_{10}$       | $-0,78$  |
| $v_{5}$        | 0,00    | $v_{10}$       | -2,40    |

**Tableau 4. :** Déplacements nodaux obtenus en millimètre (mm).

Les valeurs des réactions dans les appuis sont données dans le Tableau 5.

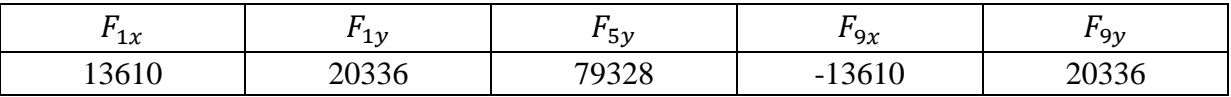

**Tableau 5. :** Valeurs des réactions dans les appuis en Newton (N)

Les contraintes pour chaque barre sont données en  $N/mm^2$  dans le Tableau 6.

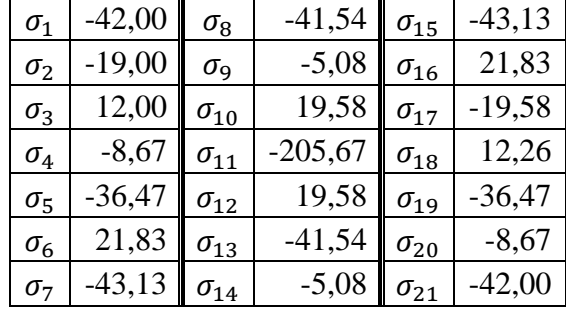

**Tableau 6. :** Contraintes pour chaque barre en N/mm<sup>2</sup>

Les contraintes négatives indiquent que la barre est en compression alors que les contraintes positives indiquent que la barre est en traction.

Avec l'aide du logiciel Matlab, nous avons représenté le treillis et sa déformée à partir des données de placement de nœuds.

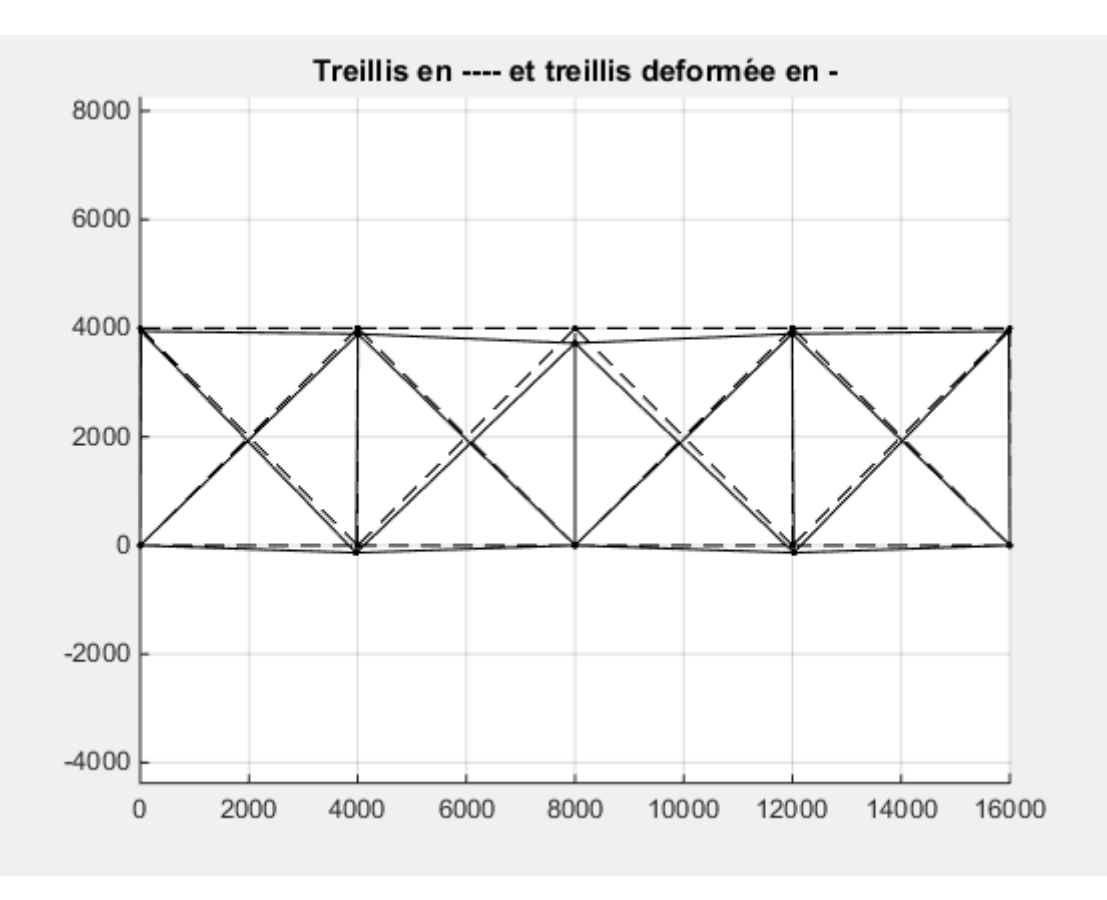

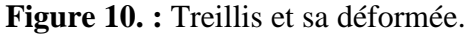

#### **Conclusion**

Dans cet article, nous avons présenté la méthode des éléments finis appliquée à un problème de statique. Le problème consiste à déterminer la déformée statique du treillis hyperstatique. En calcul de structure, la méthode des éléments finis relève de la méthode dite aux déplacements car les inconnues du problème sont les déplacements, à partir desquels nous déterminons les contraintes. La méthode des éléments finis permet d'établir une relation entre les efforts sur le treillis et les déplacements des nœuds. Nous avons résolu les équations mises sous un format matriciel grâce au logiciel Matlab. Ainsi nous avons obtenu les déplacements des nœuds, les contraintes dans les barres et tracer la déformée statique du treillis. Nous avons montré qu'un nœud (le nœud 6) se déplace verticalement de manière sensible ; cela a permis de montrer que la barre afférente (barre 11) est fortement comprimée. Le calcul sous Matlab donne  $\sigma_{11}$  = -2,0567 × 10<sup>8</sup>  $N/m^2$ , cette valeur est supérieure à la contrainte admissible de compression pour l'aluminium  $\sigma_{max} = -2 \times 10^8 \text{ N/m}^2$ . Nos calculs montrent que si la structure étudiée (cf la Figure 4) est utilisée en pratique, l'une des barres (barre 11) va se rompre suite aux charges statiques appliquées. Grace à cette étude, la détermination des modes propres du treillis pourra être abordée ; elle permettra de tracer une déformée modale du treillis à chaque mode propre. Il s'agit du problème dynamique et nécessite la prise en charge de la masse des barres [16].

#### **Remerciements**

Les auteurs remercient le responsable de la salle d'informatique de la faculté polytechnique de l'université de Lubumbashi pour nous avoir donné l'accès au Logiciel Matlab.

#### **Références**

[1] M. Suard (2006) «*Caractérisation et optimisation de structure treillis fabriquées par EBM* », PhD. Université de Grenoble, Août.

[https://tel.archives-ouvertes.fr/tel-01241583/file/SUARD\\_2015\\_archivage.pdf](https://tel.archives-ouvertes.fr/tel-01241583/file/SUARD_2015_archivage.pdf)

- [2] P. Dehombreux (2002) « *Finite Element module for mechanical engineering* », Faculté polytechnique de Mons, Service de Génie Mécanique.
- [3] Y. Debard (2011) « *Méthode des éléments finis : treillis plans à nœuds articulés* » Institut Universitaire de Technologie du Mans, Département Génie Mécanique et Productique.
- [4] R. Hughes (1987) « *The finite element method* » Prentice Hall.
- [5] J.F. Imbert (1984) « *Analyses des structures par éléments finis* », Cepadues Editions.
- [6] C. Zienkiewicz (1977) « *The finite element method* », McGraw Hill.

[http://iut.univ-lemans.fr/ydlogi/cours/mef\\_iut.pdf](http://iut.univ-lemans.fr/ydlogi/cours/mef_iut.pdf)

- [7] M. Géradin and D. Rixen (1996), « *Théorie des vibrations: application à la dynamique des structures* », Recherche en mécanique, Masson.
- [8] G. Duvaut (1990) « *Mécanique des milieux continus* », Edition Masson <http://scmero.ulb.ac.be/Teaching/Courses/MECA-H-303/MECA-H-303-Lectures.pdf>
- [9] G. Touzot and G. Dhatt (1984) « *Une présentation de la méthode des éléments finis* », Collection Université de Compiègne, Maloine.
- [10] A. Preumont (2013) « *Twelve lecture on structural dynamics* » active structures laboratory, Université libre de Bruxelles.

<https://scmero.ulb.ac.be/Teaching/Courses/MECA-H-303/MECA-H-303-Lectures.pdf>

- [11] C. Gruber (1988) « *Mécanique générale* » Presses Polytechniques et Universitaires Romandes, Lausanne.
- [12] M. Del Pedro and P. Pahud (1989) *« Mécanique vibratoire* » Presses polytechniques et Universitaires Romandes, Lausanne.
- [13] A. Preumont (2002) « *Vibration control of active structure: An introduction* », Solid mechanics and its applications, volume 96.
- [14] G. Dhatt and G. Touzot « *Une présentation de la méthode des éléments finis* », deuxième édition, collection Université de Compiègne, Maloine S.A éditeur Paris.
- [15] A. Huck (1976) « *Méthodes Numérique en réponse dynamique avec amortissement structural* », Thèse de doctorat, Université de Liège.
- [16] G. Sander (1969) *« Application de la méthode des éléments finis à la flexion des plaques* », collection des publications de la faculté des sciences appliquées, Université de Liège, thèse de doctorat.